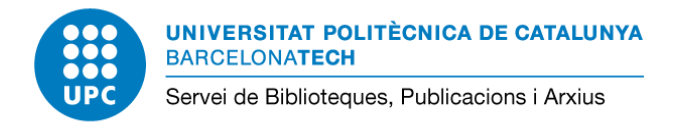

21/12/2023

## **Guia 3 mètrica: percentil**

A continuació es detalla com buscar la mètrica **percentil** en les fonts indicades a la **[Tabla](https://www.aneca.es/documents/20123/49576/ResolucionCNEAICriterios2023_051223.pdf/8d3b7633-71d5-92ee-3651-fac01c550995?t=1701779419733) 1. Lista de posibles métricas, fuentes y [dimensiones](https://www.aneca.es/documents/20123/49576/ResolucionCNEAICriterios2023_051223.pdf/8d3b7633-71d5-92ee-3651-fac01c550995?t=1701779419733) para evidenciar el valor de cada [aportación](https://www.aneca.es/documents/20123/49576/ResolucionCNEAICriterios2023_051223.pdf/8d3b7633-71d5-92ee-3651-fac01c550995?t=1701779419733)** (pàgs. 28-31).

Consulteu la Guia [ANECA](https://bibliotecnica.upc.edu/sites/default/files/pagines_generals/investigadors/aneca/aneca-guia-cv-narratiu.pdf) CV narratiu amb exemples per contextualitzar les mètriques.

## **1. Dialnet [Métricas](https://dialnet.unirioja.es/metricas/)**

Anar a Dialnet Métricas, buscar per autor i visualitzar la informació sobre l'aportació. Percentil: posició al rànquing en base a 100. Els números més alts signifiquen millor posició.

**O** Dialnet I métricas IDR **Indicadores Dialnet** How much and why are we willing to pay for energy-efficient Número de citas: 4 (75.0% autocitas) Ámbito Citas Percentil Impacto homes? A stated preferences analysis in Barcelona (2020) **ARTICULO** 1.45 AROUTTECTURA  $\mathcal{L}$ Marmolejo Duarte, Carlos ; García Hoohghuis, Alejandra ; Garcia Masiá, Anna GEOGRAFTA 1.55  $\overline{3}$ ACE. architecture, city and environment Núm. 42 Pág. 9215-0 [il.] Ocultar Más Indicadores O Ver en Dialnet **i** lij Ver texto Citas por clasificación CIRC **Ciencias Sociales Ciencias Humanas** Citas Citas

**C** 

## **2. Essential Science [Indicators](https://idp.fecyt.es/adas/SAML2/SSOService.php?SAMLRequest=lZLNTsMwEIRfJfK9%2BXFpSa0mUmgPVCo0IoUDF%2BQ4G2IpsYPXIfTtSdoiyqUSR8uzMzufdom8qVuWdLZST%2FDRAVrnq6kVsuNHRDqjmOYokSneADIrWJY8bBl1fdYabbXQNXESRDBWarXSCrsGTAbmUwp4ftpGpLK2ReZ5fd%2B7BkRnUKOQoKwspdDoliAO1gX0uBCA2ssqmee6Blu5OD6HOOqlu2xPnPWwn1R8TPr1lUV74VFwPI9k2e68httWLXE264i8QUkFzMMcZiIsw9Av%2FWk%2BWwRAg8W04DfBIEPsYKPQcmUjQn06nQR04t%2FuA8qCOaPzV%2BKk5%2BZ3UhVSvV%2FHlJ9EyO73%2B3RyKvICBo8lBgGJlyNsdgw2F%2Fiv2%2FIf5iQeSfwD8NK7yDuFt%2BxxCNisU11LcXCSutb9ygC3EJGAePFp5O%2BhxN8%3D&RelayState=cookie%3A1701951386_95f6) (ESI)**

Base de dades de WoS que mostra l'impacte a llarg termini de publicacions, autors/es i institucions a partir d'unes determinades mètriques. ESI es nodreix dels articles i reviews dels índexs Science Citation Index Expanded (SCIE) i Social Science Citation Index (SSCI) dels darrers 10 anys. Té una actualització bimensual i té en compte les citacions que provenen dels índexs SCIE, SSCI i Arts and Humanities Citation Index. Per tant, les citacions comptabilitzades a ESI poden coincidir amb WoS o no atès que aquesta darrera

contempla les citacions provinents de qualsevol índexs de WoS (per exemple de Conference Proceedings Citations Index).

**Accés**: Un cop a dins de WoS, important loguinar-vos amb el vostre compte personal (en cas de no tenir cal crear-ne un). Els articles que tinguin un d'aquests símbols estan inclosos a dins d' Essential Science Indicators.

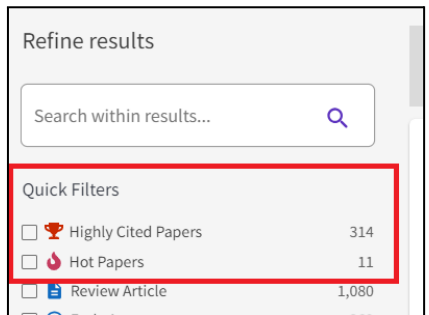

## **Possible contextualització:**

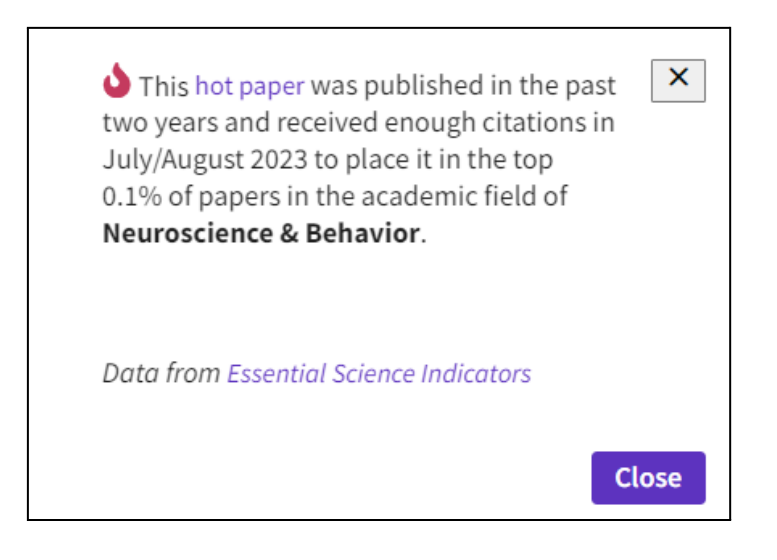

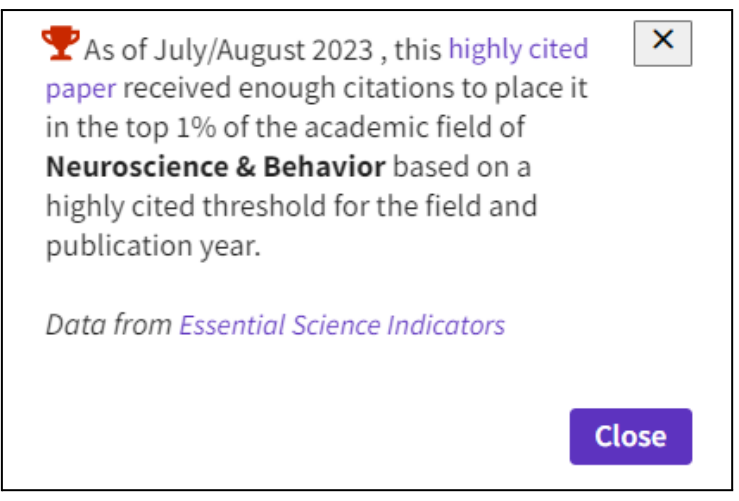

Podeu accedir a Data from: Essential Science Indicators a través de WoS per veure la posició del vostre article dins l'àmbit temàtic. Un cop a dins, seleccioneu l'àmbit temàtic. En aquest exemple s'hauria de buscar "Neuroscience & Behavior"

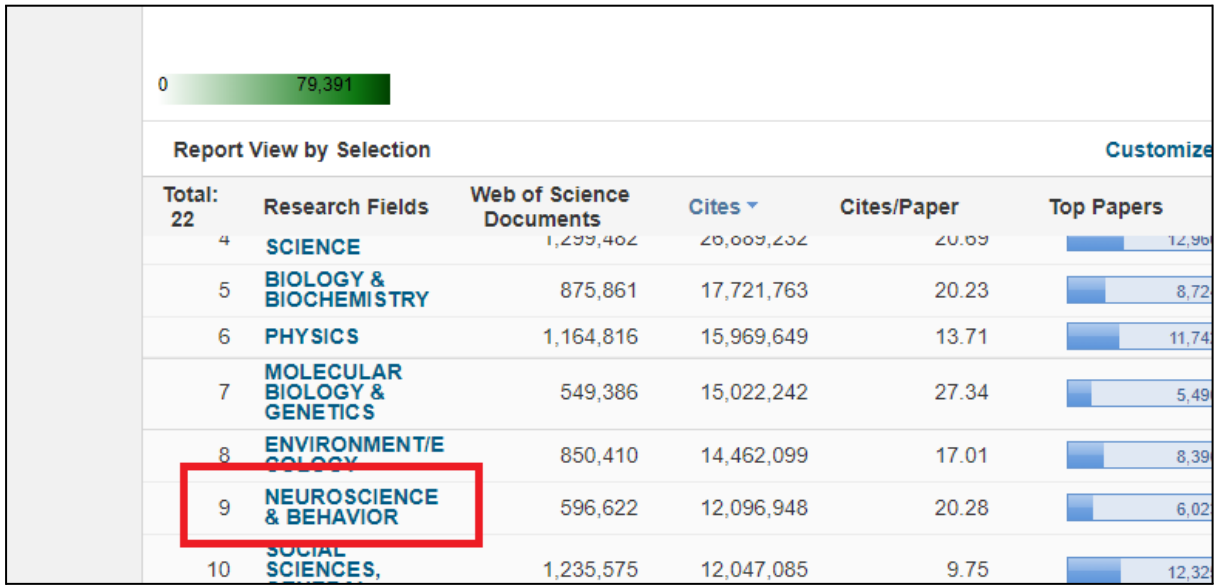

Accediu a "Documents"

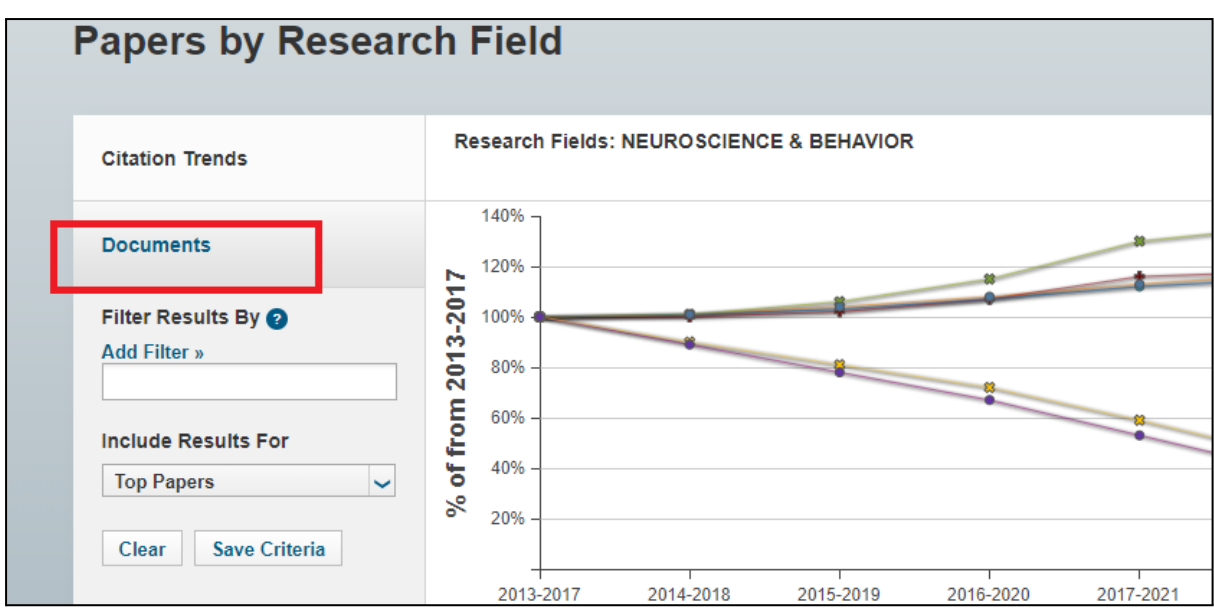

Podeu descarregar tots els documents en un Excel i veure la posició que ocupa dins del total.

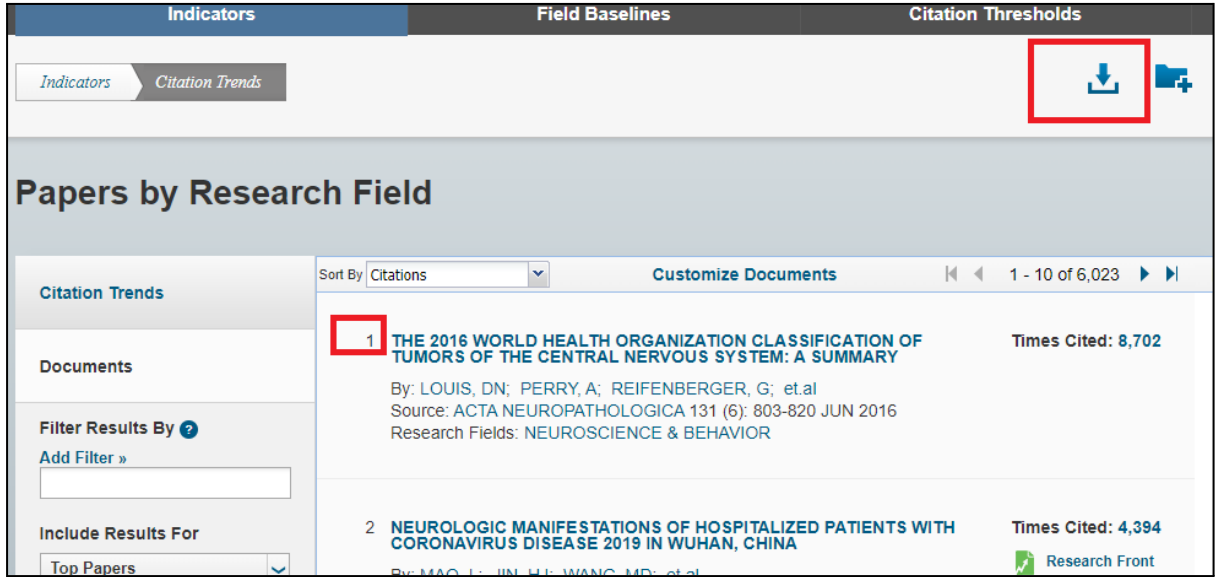

Per exemple: l'article amb 160 citacions ocupa el lloc 3.768 dins la categoria Neuroscience & behavior d'un total de 6.023 documents.

**Possible contextualització:** aquest treball està situat a l'1% superior dins la seva categoria i any de publicació. A més és el 3.765 treball més citat d'un total de 6.023 dins la categoria Neuroscience & behavior segons ESI.

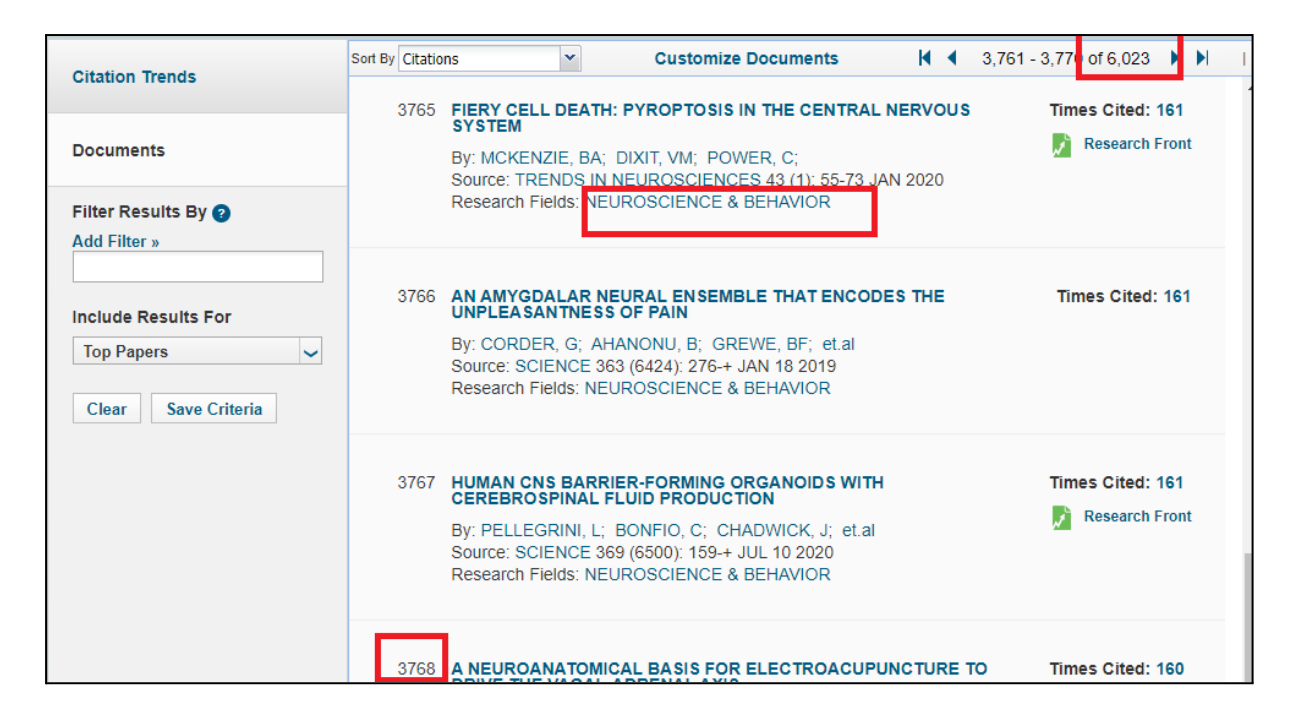

Més informació:

Un percentil defineix una fracció o subconjunt de treballs en un camp de recerca que han rebut un nombre mínim de cites. Com més petit sigui el percentil, més gran serà el nombre mínim de citacions. Els valors percentils són línies de base per avaluar l'impacte de la investigació. Per exemple, si el valor del percentil de l'1,00% és 15, un article del mateix àmbit de recerca el mateix any ha de rebre almenys 15 cites per pertànyer a aquest percentil.

Els percentils es poden consultar a través de la pestanya de "Field Baselines" dins ESI, cercant per àmbit temàtic i anys de publicació.

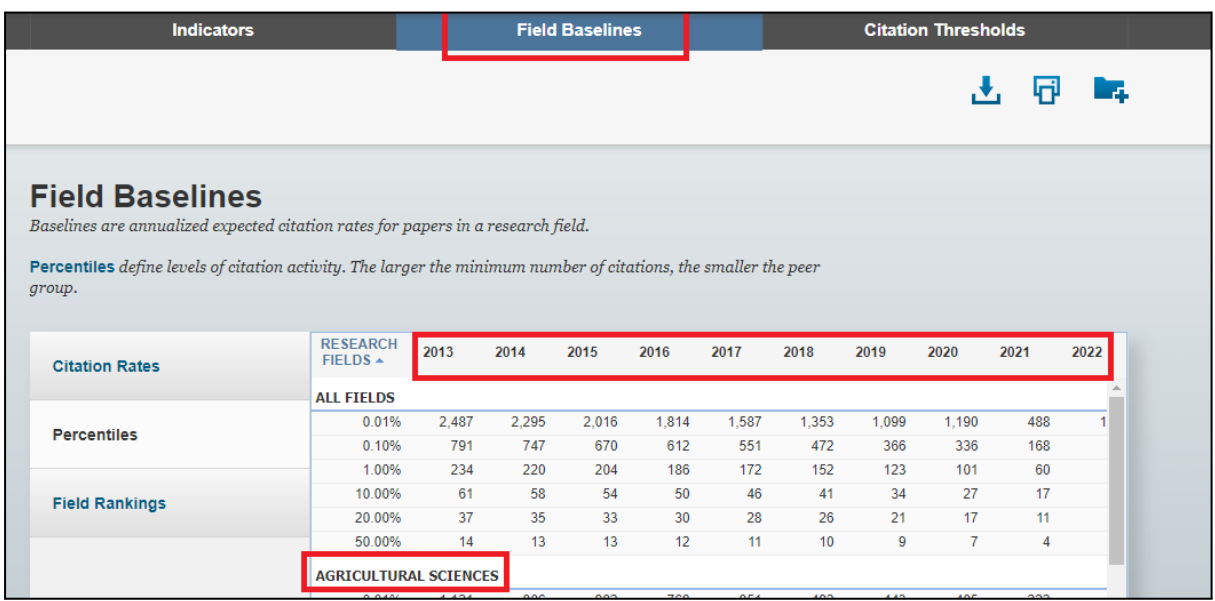

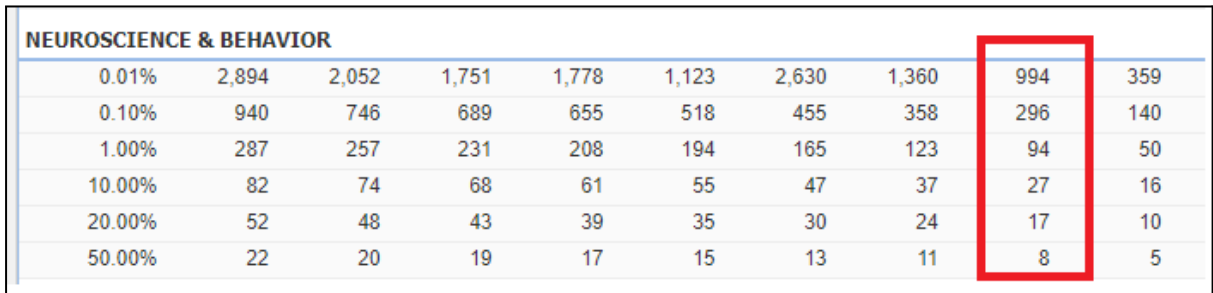

Àmbit temàtic de l'exemple d'article i any de publicació.

**Important:** La relació de mètriques, fonts i dimensions de l'ANECA per evidenciar el valor de cada aportació no és una llista tancada. Aquesta és una guia en base a la informació de la **Tabla 1. Lista de posibles métricas, fuentes y dimensiones para evidenciar el valor de cada aportación.**